## EndNote線上教學課程已製作完成 歡迎大家多加使用!

您還在自己摸索如何使用EndNote嗎?還是您正努力號召同伴,一起前往醫圖聆聽EndNote 講習?

現在,您有其他的選擇囉!「EndNote線上教學課程」,本課程以EndNote 8.0 for Windows版 本示範說明,由淺入深漸進地提供EndNote基礎以及進階的操作教學,並提供相關資源的下載及 連結。

除 EndNote 線上教學課程外,在「臺大圖書館數位學習網」中已提供新鮮人導引、圖書館虛 擬導覽、英語聽力訓練等課程,並陸續增加其他課程,歡迎大家踴躍連線使用,網址為: http://140.112.113.4/vtour/index.htm 。

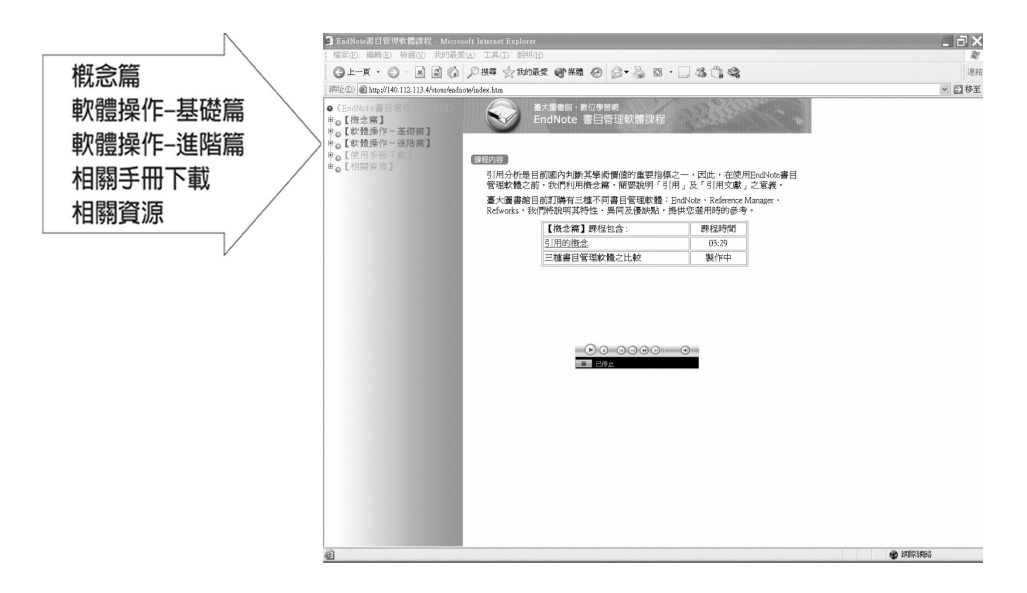

國立臺灣大學醫學院圖書分館館訊第80期 (民國94年11月) 19